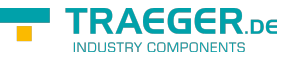

# OpcCollection<TItem, TItemContent, TItemContentList> Members

**Namespace:** Opc.UaFx **Assemblies:** Opc.UaFx.Advanced.dll, Opc.UaFx.Advanced.dll The [OpcCollection](https://docs.traeger.de/en/software/sdk/opc-ua/net/api/opc.uafx.opccollection)[<m,](https://docs.traeger.de/en/software/sdk/opc-ua/net/api/itemmembers#m) [t](https://docs.traeger.de/en/software/sdk/opc-ua/net/api/itemcontentmembers#t), t > type exposes the following members.

## <span id="page-0-0"></span>Constructors

## <span id="page-0-1"></span>OpcCollection()

Initializes a new instance of the [OpcCollection´3](https://docs.traeger.de/en/software/sdk/opc-ua/net/api/opc.uafx.opccollection-3) class.

#### **C#**

protected OpcCollection()

### <span id="page-0-2"></span>OpcCollection(IList<TItem>)

Initializes a new instance of the OpcCollection<sup>3</sup> class as a wrapper for the specified list.

#### **C#**

```
protected OpcCollection(IList<TItem> list)
```
#### **Parameters**

list [IList](https://docs.microsoft.com/en-us/dotnet/api/system.collections.generic.ilist)[<m>](https://docs.traeger.de/en/software/sdk/opc-ua/net/api/itemmembers#m)

The IList<sup>1</sup> of TItem instances to wrap.

#### **Exceptions**

[ArgumentNullException](https://docs.microsoft.com/en-us/dotnet/api/system.argumentnullexception)

The list is a null reference (Nothing in Visual Basic).

## <span id="page-0-3"></span>Methods

### <span id="page-0-4"></span>ClearItems()

Removes all elements from the [OpcCollection´3.](https://docs.traeger.de/en/software/sdk/opc-ua/net/api/opc.uafx.opccollection-3)

#### **C#**

protected override void ClearItems()

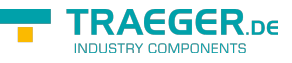

### <span id="page-1-0"></span>InsertItem(Int32, TItem)

Inserts an element into the [OpcCollection´3](https://docs.traeger.de/en/software/sdk/opc-ua/net/api/opc.uafx.opccollection-3) at the specified index.

#### **C#**

protected override void InsertItem(int index, TItem item)

#### **Parameters**

#### index [Int32](https://docs.microsoft.com/en-us/dotnet/api/system.int32)

The zero-based index at which the item should be inserted.

#### item [m](https://docs.traeger.de/en/software/sdk/opc-ua/net/api/itemmembers#m)

The object to insert.

### <span id="page-1-1"></span>RemoveItem(Int32)

Removes the element at the specified index of the [OpcCollection´3.](https://docs.traeger.de/en/software/sdk/opc-ua/net/api/opc.uafx.opccollection-3)

#### **C#**

protected override void RemoveItem(int index)

#### **Parameters**

#### index [Int32](https://docs.microsoft.com/en-us/dotnet/api/system.int32)

The zero-based index of the element to remove.

### <span id="page-1-2"></span>SetItem(Int32, TItem)

Replaces the element at the specified index.

#### **C#**

protected override void SetItem(int index, TItem item)

#### **Parameters**

#### index [Int32](https://docs.microsoft.com/en-us/dotnet/api/system.int32)

The zero-based index of the element to replace.

#### item [m](https://docs.traeger.de/en/software/sdk/opc-ua/net/api/itemmembers#m)

The new value for the element at the specified index.

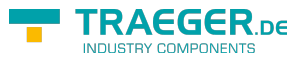

## **Table of Contents**

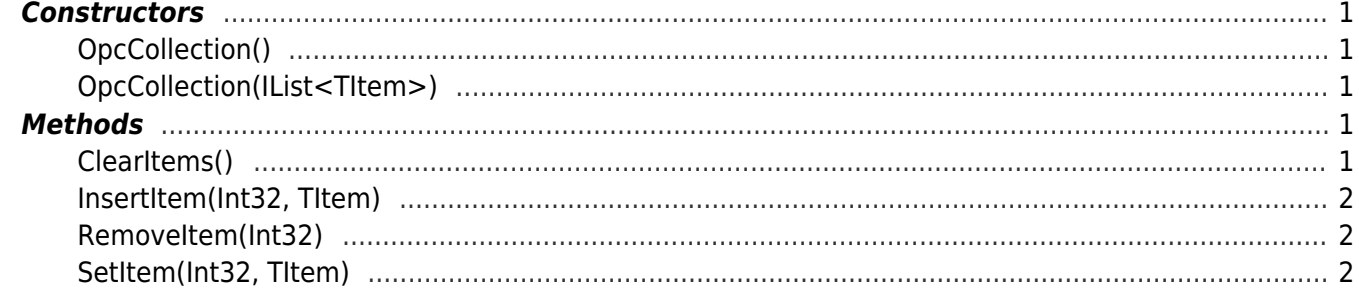

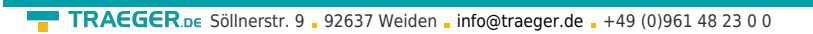

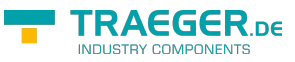